## **ADEConnect State Tutor Fund**

December 14, 2016

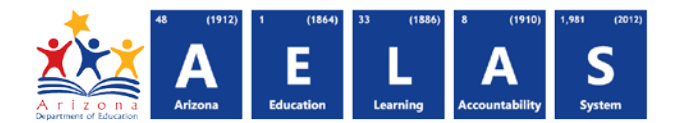

# **State Tutor Fund**

### **Availability**

In December 2016, The **State Tutor Fund** application will **change the name** of the **"State Tutor Fund – LEA User" role to "State Tutor Fund – Coordinator."** Users already assigned the *LEA User* role will automatically be assigned the *Coordinator* role, and the *Coordinator* role will be available for assignment at the LEA and school levels.

### **Description**

The State Tutoring Program is designed to provide academic tutoring in reading, writing, and mathematics in order to improve student academic performance in High School AIMS/AzMERIT and/or Underperforming Schools. This application has additional security within the application. Please contact the program area if the user is not able to see the link in ADEConnect after the role is assigned.

#### **Roles**

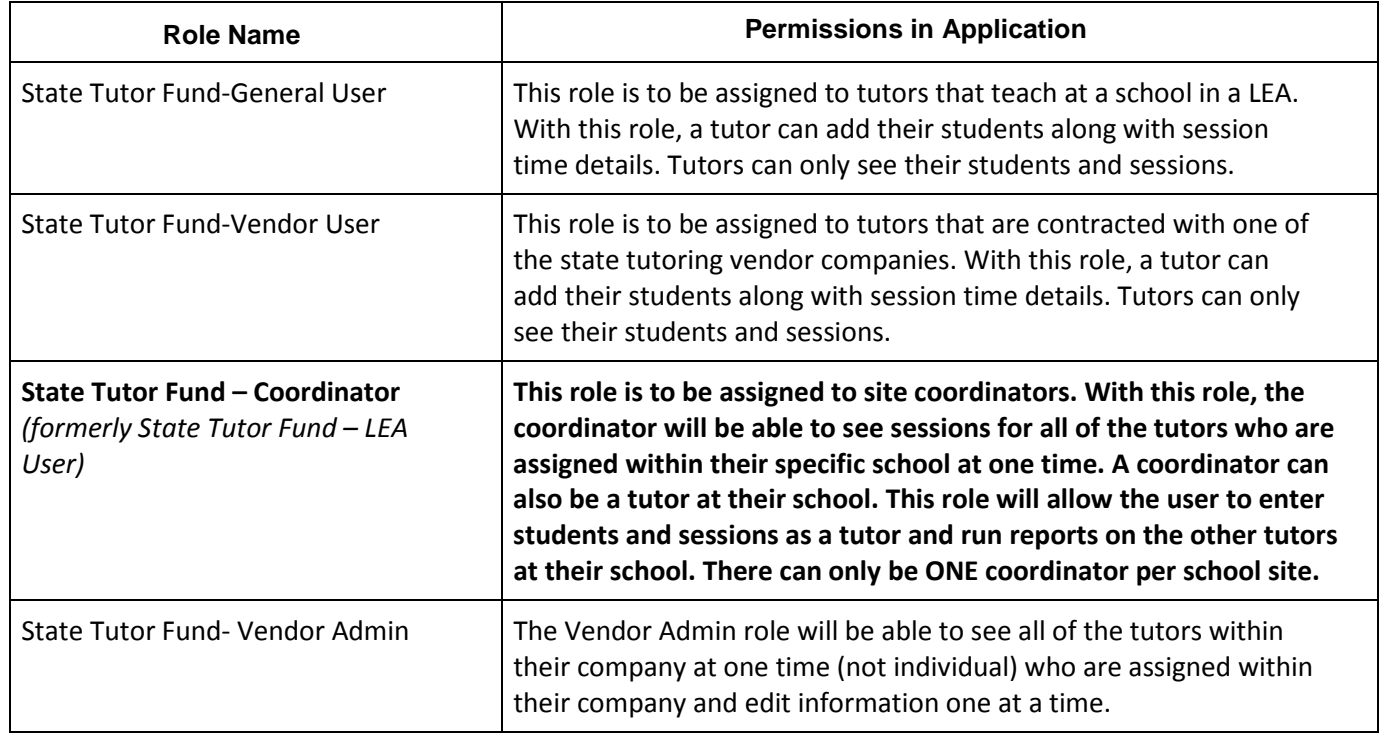

Questions regarding **access to ADEConnect** or technical questions regarding this application should be directed to:

**ADESupport**

[adesupport@azed.gov](mailto:adesupport@azed.gov) 602-542-2222 or 866-577-9636 6:00 AM – 6:00 PM Monday-Friday Questions regarding the State Tutoring Program should be directed to:

> **State Tutoring Staff** Contact Statetutor@azed.gov

**Arizona Department of Education** Information Technology Division www.azed.gov/aelas